## **Download free Adobe Photoshop CC 2015 Version 18 With License Key For PC 2022**

Cracking Adobe Photoshop is a bit more involved. First, you'll need to download a program called a keygen. This is a program that will generate a valid serial number for you, so that you can activate the full version of the software without having to pay for it. After the keygen is downloaded, run it and generate a valid serial number. Then, launch Adobe Photoshop and enter the serial number. You should now have a fully functional version of the software. Just remember, cracking software is illegal and punishable by law, so use it at your own risk.

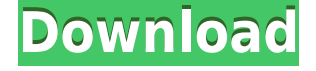

You can edit and even create print-ready designs in a number of ways. You can design and print a photo book, edit a canvas-like design, or you can designers, print and save a creative design. There's a lot to do. Layer effects and layer styles are also included. You can manage them or create and apply layer styles. In fact, all the available outlining tools—the pen tool, selection tools, crop tool, etc.—are all working as usual. The new release of Photoshop included Adobe's ability to automatically apply adjustments. For example, I used it to create a monochrome portrait of an old dog of mine. I first adjusted the white balance, then toned the image, and then applied a lighting effect. Photoshop takes it a step further and allows you to quickly perform most basic photo editing with its AI. It will also attempt to enhance your image. However, it can only do so much. You can zoom in and it will try to fix only one or two issues at once (see AI Enhance," for more), but it won't be able to fix the entire image. However, it will fix most of it. The greatest selling point for Photoshop is layer masks, although you don't always need them. With the new tool, Photoshop gives you a catalog of actions that you can apply to selected layers to achieve a similar effect. You will be able to resize, flip, flip a layer inside another. All of these are easy to do with the new release, as are more complex effects. The new, new, and coolest thing that I have seen in Photoshop is the recently released tablet support. While the iPad and other iPads are great when it comes to editing and viewing digital images, you don't have an easy way to control the applications you use to edit images on your iPad or iPhone. You can't easily access the iPad's camera, or easily open and copy images from the camera roll. With Photoshop, Adobe has given us a feature that allows us to control our iPad in a way only a tablet can. To do so, you need to first get an AirPrint-enabled printer, and then install the Adobe Wireless Print Plug-In (Windows) on your computer. If you have Photoshop CC, it will automatically take care of all of that.

## **Adobe Photoshop CC 2015 Version 18 Download Free License Key For Windows {{ NEw }} 2023**

What It Does: One of the other major features is the way for photographers and designers in a seamless workflow to combine multiple existing or custom, uncompressed images into a single file for output. Photoshop CC is described by Adobe as 'All the power of Photoshop in your browser' this is how photoshop handled all the heavy lifting to render your elements. It is integrated into your modern web browser. Go to where you saved the "\*" files. Then open your old profile. If the "\*" file isn't there or all files aren't available, you've screwed up somehow – and it's a serious one. Clearly, you need to call Adobe tech support ASAP, though you might want to have a backup plan in mind. Many artists work remotely, so most have to deal with Adobe's apps on a tablet. Adobe has an app on Android to enable you to edit and create in Photoshop on your phone. The app is called Photoshop Mobile, but you'll probably end up downloading the newest version, which is called Adobe Photoshop for Android, if you've already got the latest version of Photoshop. If you set up and launch Photoshop for the first time, it will default to the first profile that you created. You'll need to reset the profile settings and choose one of the other non-default profiles that were saved. The simple way to do is to go back to the Lightroom/Camera Raw page, and choose the most current profile you'd like to work on next. Before you begin work on the "\*" file you're working on, directly from the menu bar, hover over different items on the right side of your interface bar and the active project will show up in the menu. Select the option which you would like to change and then press the right mouse button on the image and choose "Save As". The project will be saved to the new location. You can then select "Open" to go the project to your timeline. e3d0a04c9c

## **Adobe Photoshop CC 2015 Version 18 Download Torrent (Activation Code) License Key {{ Latest }} 2022**

One of the most commonly used tools in photo editing software, Photoshop CC 2019 provides you with a photo-to-photo adjustment layer. You can use the layer to change the brightness, contrast, sharpness, etc. If you want to remove or add some content, you just need to select the content you want to remove or add and drag it down or up to adjust the effect. Adobe Photoshop CC 2019 is compatible with many hardware and software camera. In other words, it automatically detects your camera and subject and produces the most optimized result based on the specific situation. While this feature is not available in the San Jose version, the feature is still available in other versions, so you can still see the most optimized result regardless of which camera you're using. You can use inverse meridian flares to add some extra effect to your project. In addition, the image can be rotated both horizontally and vertically. You can apply the effect to both sides of the image. You can easily adjust the exposure, contrast, brightness, and color temperature. The vectors are important tools used to easily edit the photo. Photoshop CC 2019 offers you with a color palette to fill out the image. You can use this option to quickly change the channels to adjust the brightness, contrast, saturation, etc. Based on the latest round of updates, the desktop Adobe Photoshop now supports layers, which were added in Photoshop CS3. Faster processing speed and improved Auto-Enhance, Sharpen, and Noise Reduction tools are some of the other highlights of this update.

adobe photoshop elements 14 64 bit download adobe photoshop elements 11 64 bit download adobe photoshop elements 6.0 free download software adobe photoshop elements 12 64 bit download adobe photoshop elements 6 free download full version adobe photoshop elements 6.0 free download adobe photoshop elements 6.0 free download full version adobe photoshop elements 6.0 download adobe photoshop elements 6 mac download adobe photoshop elements 5.0 free download

The expected file size of Photoshop CC 2019 is 31.6 GB. Users can download Photoshop CC or CC Extended 2019 with the free upgrade option available. Users will need to have at least the Adobe Creative Cloud Membership version 2019 (1X/2X for CC 2019 and 1X/2X for CC Extended 2019) to use the software upgrade option. Photoshop Advertisement is one of the most useful tools to find the trending typefaces that can add a new element to your designs.Type the typeface that you want to use to hit the query button. The search results show up in a straight 25-character alphabetical list of typefaces from all over the world. Adobe Photoshop is the most powerful vector graphic editing software. With the idea of creating vector graphics, such as for icons, logos, packaging, packaging, etc. In Adobe Photoshop, you can easily create them. Thanks to Photoshop's available editing and retouching tools it is really easy. Photoshop CC is a powerful and robust product. It has a very userfriendly interface that took less than an hour to go up and running. To start using this software, just press the new Photoshop button in your Mac or Windows face Adobe Photoshop for photographers is one of the best software that offers for photo editing. It has a lot of powerful features for adjusting and editing photos. The new features introduced by Photoshop users that are excited by the latest version of Photoshop enables the user to perform faster than the previous versions. To add more features to this software, the developers need to extend only to the core and the interface.

Photoshop provides a number of options for editing and cropping images. Using the bounds of the selection tool, you can manually select the area of an image that you want to edit. If the selection matches an area of an image in Photoshop, it will be highlighted in red and you will be given the option to edit the image. In Photoshop, the selection tool moves between the pixels of an image, erasing portions of the image that you specify. You can also identify the selection using a color block or any of the tools that are displayed in the tool bar. Finally, when you finish, you can click and drag the finger to move the composition. Graphic designers are always looking for tools to enable faster and more efficient workflow. These new Photoshop tools have been developed to help designers with their work by improving workflow, usability, and feature set. Using tools like the Clone Stamp allows you to somewhat remove some of the background and coloring from an area of an image you specify. With this feature, you can change the color, intensity, and even the pattern of the texture. A new feature call Warp is useful for compositing photorealistic images. Brand new to the latest version of Photoshop, Layer Masks are useful for working with multiple layers. Photoshop adds a layer mask to the layers of an image. Then, you can manipulate the layer mask and affect smaller areas. The resulting effect is often made to look natural and realistic. This feature allows you to apply multiple effects to an area or part of an image. To add layer mask in Photoshop, you need to go to the Layers Panel and select Layer Mask.

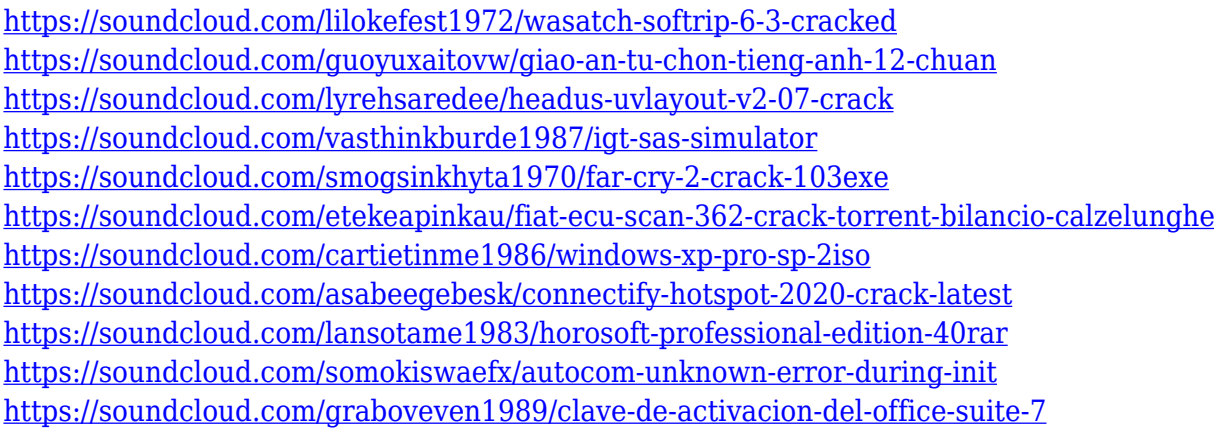

The current release of Photoshop users will receive updates to the next version, Photoshop CC 2020. This new update is backwards compatible to all versions of the previous installation media of Photoshop CC 2019. The Photoshop Clean Installable Media, Photoshop Clean Installable Media 32 bit, and Photoshop Clean Installable Media 64-bit, which can be downloaded from this link, will be updated from Photoshop CC 2019 to Photoshop CC 2020. Upgrading a clean install of Photoshop CC 2019 from the current installation media is simple: simply choose a different download option, and the installer will request re-installation. Adobe also announced advancements in Adobe Photoshop for images stored in the cloud to better handle the speed and scale challenges for creative teams in the modern workplace, while letting individuals modify images on any device. The update also brings enhanced workflow for people who want better experiences when working with designers. Along with a streamlined Design Navigator for faster navigation and easier sharing of in-progress designs, Adobe Photoshop now has a unified design experience across the application. - Organize projects – From the File menu, go to New, where designers can share and access work across all projects. From the Documents menu, open files and create new projects. - Meet on boards – A new feature that lets team members see and comment on designs within Photoshop. From the File menu, choose Share, then View Board. - Get access to cloud-hosted work – With the new upgrade of the cloud platform, people who need access to designs can quickly get access to updated documents stored in the cloud.

<https://educationcollege.info/adobe-photoshop-touch-v9-9-9-mod-apk-free-download-patched/> [https://www.moskyshop.com/wp-content/uploads/2023/01/Adobe-Photoshop-CC-2015-Version-16-Wit](https://www.moskyshop.com/wp-content/uploads/2023/01/Adobe-Photoshop-CC-2015-Version-16-With-Keygen-Activation-Code-With-Keygen-For-Mac-and-Wi.pdf) [h-Keygen-Activation-Code-With-Keygen-For-Mac-and-Wi.pdf](https://www.moskyshop.com/wp-content/uploads/2023/01/Adobe-Photoshop-CC-2015-Version-16-With-Keygen-Activation-Code-With-Keygen-For-Mac-and-Wi.pdf)

<https://nakvartire.com/wp-content/uploads/2023/01/ditcar.pdf>

[https://www.alnut.com/photoshop-2022-version-23-0-2-download-free-keygen-with-registration-code](https://www.alnut.com/photoshop-2022-version-23-0-2-download-free-keygen-with-registration-code-win-mac-2022/)[win-mac-2022/](https://www.alnut.com/photoshop-2022-version-23-0-2-download-free-keygen-with-registration-code-win-mac-2022/)

<https://ozqd77.n3cdn1.secureserver.net/wp-content/uploads/2023/01/silnage.pdf?time=1672668508> [http://theartdistrictdirectory.org/wp-content/uploads/2023/01/Cara-Download-App-Adobe-Photoshop-](http://theartdistrictdirectory.org/wp-content/uploads/2023/01/Cara-Download-App-Adobe-Photoshop-Di-Laptop-EXCLUSIVE.pdf)[Di-Laptop-EXCLUSIVE.pdf](http://theartdistrictdirectory.org/wp-content/uploads/2023/01/Cara-Download-App-Adobe-Photoshop-Di-Laptop-EXCLUSIVE.pdf)

<http://www.cpakamal.com/adobe-photoshop-cs6-download-google-drive-link-work/>

[https://ibipti.com/wp-content/uploads/2023/01/Photoshop-CC-2018-CRACK-PCWindows-NEw-2022.p](https://ibipti.com/wp-content/uploads/2023/01/Photoshop-CC-2018-CRACK-PCWindows-NEw-2022.pdf) [df](https://ibipti.com/wp-content/uploads/2023/01/Photoshop-CC-2018-CRACK-PCWindows-NEw-2022.pdf)

[https://sweetangels.in/wp-content/uploads/2023/01/Adobe-Photoshop-CC-2015-Version-18-Serial-Key](https://sweetangels.in/wp-content/uploads/2023/01/Adobe-Photoshop-CC-2015-Version-18-Serial-Key-License-Keygen-lAtest-versIon-2022.pdf) [-License-Keygen-lAtest-versIon-2022.pdf](https://sweetangels.in/wp-content/uploads/2023/01/Adobe-Photoshop-CC-2015-Version-18-Serial-Key-License-Keygen-lAtest-versIon-2022.pdf)

<https://www.easyblogging.in/wp-content/uploads/2023/01/lauleio.pdf>

<http://mysleepanddreams.com/?p=40564>

[https://telegramtoplist.com/download-free-adobe-photoshop-2021-version-22-1-0-license-key-incl-pro](https://telegramtoplist.com/download-free-adobe-photoshop-2021-version-22-1-0-license-key-incl-product-key-pc-windows-lifetime-patch-2022/) [duct-key-pc-windows-lifetime-patch-2022/](https://telegramtoplist.com/download-free-adobe-photoshop-2021-version-22-1-0-license-key-incl-product-key-pc-windows-lifetime-patch-2022/)

<http://vesinhnhatrang.com/?p=29356>

[https://koenigthailand.com/wp-content/uploads/2023/01/Adobe-Photoshop-Elements-9-Download-Cra](https://koenigthailand.com/wp-content/uploads/2023/01/Adobe-Photoshop-Elements-9-Download-Crack-WORK.pdf) [ck-WORK.pdf](https://koenigthailand.com/wp-content/uploads/2023/01/Adobe-Photoshop-Elements-9-Download-Crack-WORK.pdf)

<https://nelsonescobar.site/photoshop-elements-9-download-gratis-repack/>

[https://victresslife.com/photoshop-2022-version-23-4-1-with-registration-code-keygen-full-version-win](https://victresslife.com/photoshop-2022-version-23-4-1-with-registration-code-keygen-full-version-win-mac-64-bits-2023/) [-mac-64-bits-2023/](https://victresslife.com/photoshop-2022-version-23-4-1-with-registration-code-keygen-full-version-win-mac-64-bits-2023/)

[http://cubaricosworld.com/wp-content/uploads/2023/01/Photoshop-8-Download-Gratis-Italiano-VERIF](http://cubaricosworld.com/wp-content/uploads/2023/01/Photoshop-8-Download-Gratis-Italiano-VERIFIED.pdf) [IED.pdf](http://cubaricosworld.com/wp-content/uploads/2023/01/Photoshop-8-Download-Gratis-Italiano-VERIFIED.pdf)

<https://lexcliq.com/photoshop-download-free-mobile-repack/>

[https://www.top1imports.com/2023/01/02/photoshop-software-free-download-for-pc-windows-8-1-upd](https://www.top1imports.com/2023/01/02/photoshop-software-free-download-for-pc-windows-8-1-upd/) [/](https://www.top1imports.com/2023/01/02/photoshop-software-free-download-for-pc-windows-8-1-upd/)

<https://veisless.nl/wp-content/uploads/2023/01/henrcar.pdf>

<https://www.sustainable-hyderabad.in/wp-content/uploads/2023/01/rhywain.pdf>

[http://jwbotanicals.com/photoshop-2021-download-free-serial-key-for-mac-and-windows-3264bit-202](http://jwbotanicals.com/photoshop-2021-download-free-serial-key-for-mac-and-windows-3264bit-2022/) [2/](http://jwbotanicals.com/photoshop-2021-download-free-serial-key-for-mac-and-windows-3264bit-2022/)

<https://www.drbonesonline.com/wp-content/uploads/2023/01/amelfion.pdf>

[https://goldcoastuae.com/wp-content/uploads/2023/01/Adobe\\_Photoshop\\_2021\\_Version\\_222.pdf](https://goldcoastuae.com/wp-content/uploads/2023/01/Adobe_Photoshop_2021_Version_222.pdf)

<http://www.otomakassar.com/download-photoshop-cc-2014-product-key-windows-10-11-x32-64-2023/> [https://www.easyblogging.in/wp-content/uploads/2023/01/Adobe-Photoshop-Cs6-2021-Free-Downloa](https://www.easyblogging.in/wp-content/uploads/2023/01/Adobe-Photoshop-Cs6-2021-Free-Download-LINK.pdf) [d-LINK.pdf](https://www.easyblogging.in/wp-content/uploads/2023/01/Adobe-Photoshop-Cs6-2021-Free-Download-LINK.pdf)

[https://purosautosdallas.com/2023/01/02/download-free-adobe-photoshop-cc-2015-version-16-patch](https://purosautosdallas.com/2023/01/02/download-free-adobe-photoshop-cc-2015-version-16-patch-with-serial-key-windows-10-11-latest-update-2023/)[with-serial-key-windows-10-11-latest-update-2023/](https://purosautosdallas.com/2023/01/02/download-free-adobe-photoshop-cc-2015-version-16-patch-with-serial-key-windows-10-11-latest-update-2023/)

<http://www.jniusgroup.com/?p=7199>

<https://xn--80aagyardii6h.xn--p1ai/wp-content/uploads/2023/01/rainjann.pdf>

[https://thepalaceofamber.net/wp-content/uploads/2023/01/Download\\_Photoshop\\_CC\\_2015\\_Version\\_1](https://thepalaceofamber.net/wp-content/uploads/2023/01/Download_Photoshop_CC_2015_Version_16_Keygen_Full_Version_Windows_1011_x3264_2022.pdf)

[6\\_Keygen\\_Full\\_Version\\_Windows\\_1011\\_x3264\\_2022.pdf](https://thepalaceofamber.net/wp-content/uploads/2023/01/Download_Photoshop_CC_2015_Version_16_Keygen_Full_Version_Windows_1011_x3264_2022.pdf)

<https://projfutr.org/wp-content/uploads/2023/01/hedalp.pdf>

<https://paddlealberta.org/wp-content/uploads/2023/01/samwal.pdf>

<http://saturdaysstyle.com/?p=25692>

<http://gabibeltran.com/?p=4002>

<https://endlessorchard.com/download-master-adobe-photoshop-gratis-repack/>

<http://chiletraveltours.com/?p=3799>

<https://www.evoricambi.it/2023/01/02/sky-gradients-photoshop-download-updated/>

<https://omidsoltani.ir/347684/photoshop-express-download-apk-2021.html> <http://insna.info/download-free-adobe-photoshop-2021-version-22-3-torrent-lifetime-release-2022/> <http://insenergias.org/?p=135922>

Adobe understands that today's creative professionals are expanding everyone's creative capacity by combining digital tools and techniques from a variety of categories including design, video, photography, art, illustration, prototyping, animation, and more to achieve new results in less time. With Photoshop's Creative Cloud, Adobe is expanding its most powerful, fastest editing software with Access CC, Adobe Stock, Adobe Marketplaces, said to work together to deliver the most comprehensive creative ecosystem with an intuitive and intuitive user experience, including dozens of new mobile apps, tools, and services. The cloud-based workflow is being made available to customers on a monthly basis for the first time ever, with access to new features, a new interface, better performance and even more value. Based on a similar subscription model used by many internet businesses, Creative Cloud provides more tools and a continuous flow of new features and benefits on an ongoing subscription basis for the entire Creative Cloud family of applications: Creative Cloud, Creative Cloud, Creative Cloud Design Suite, Creative Cloud Photography, and Creative Cloud Media. The Adobe Family of Entertainment, Media and Device Apps, including Adobe Premiere Pro CC, Adobe Premiere Rush CC, Adobe After Effects CC and Adobe XD CC, enable Adobe's creative professionals to work with videos, photos, animations and 3D rendering to deliver the most revolutionary digital media experiences.